## **HES7531-7NF10-0AB0**

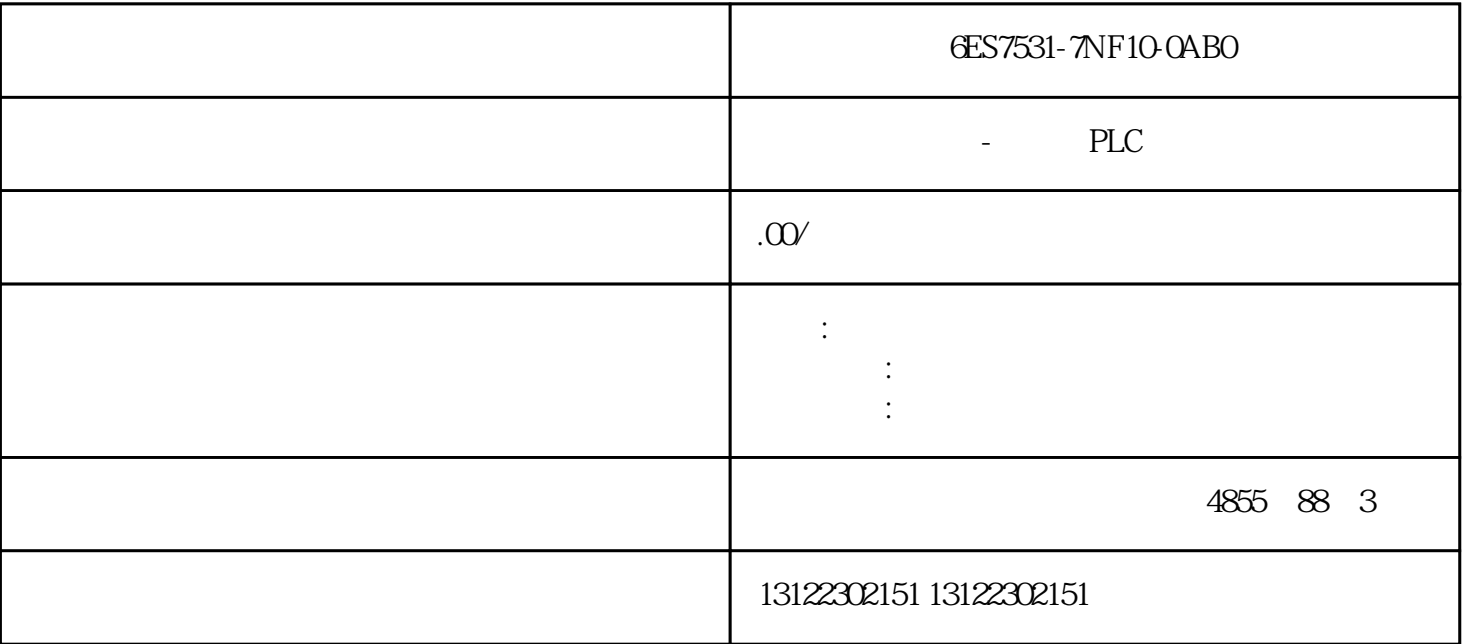

10-0AB0。

作为浔之漫智控技术的西门子PLC模块代理,我们为您推荐一款优质的产品:西门子代理商6ES7531-7NF

6ES7531-7NF10-0AB0

## 6ES7531-7NF10-0AB0 PLC

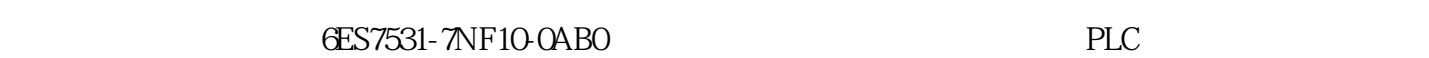

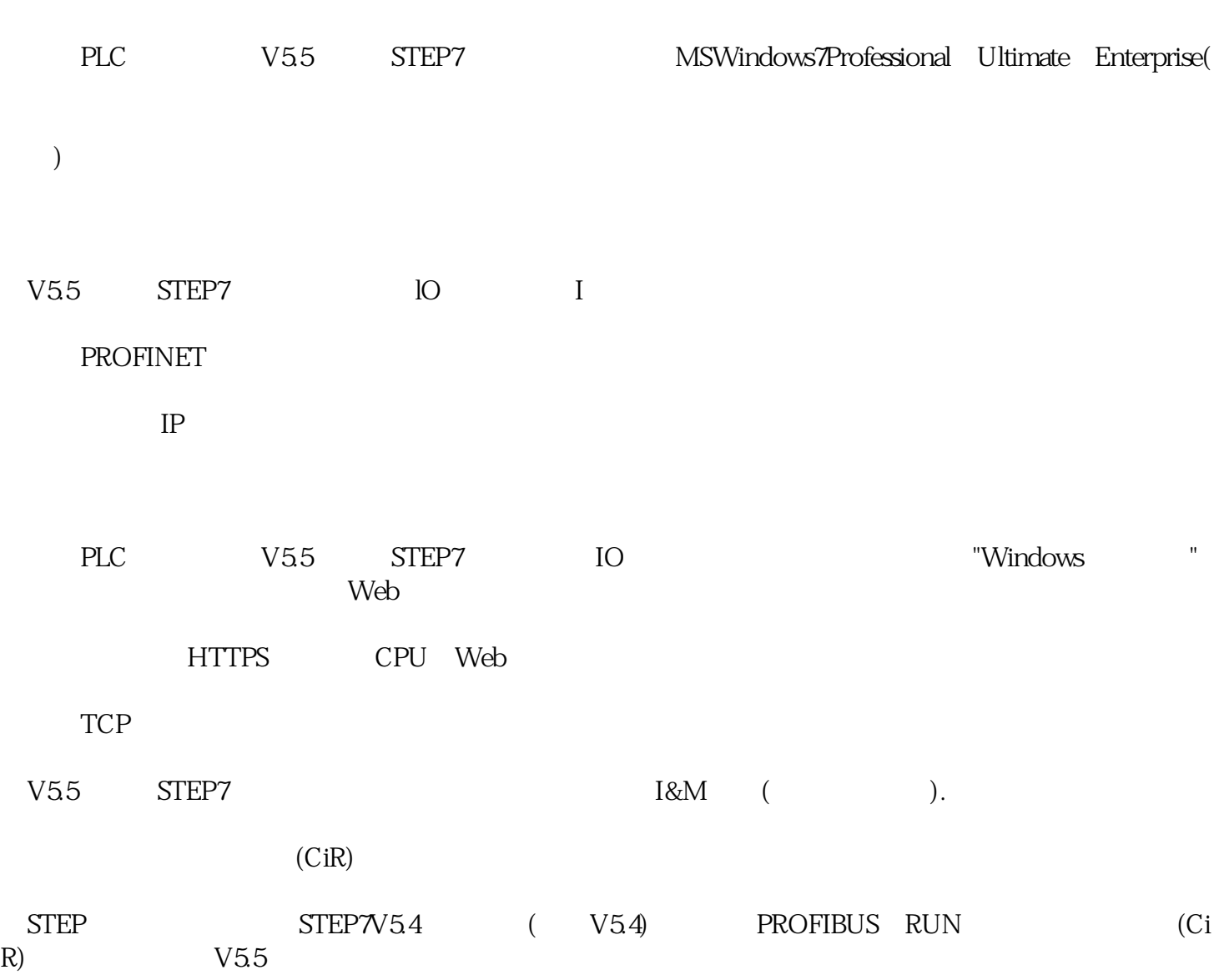

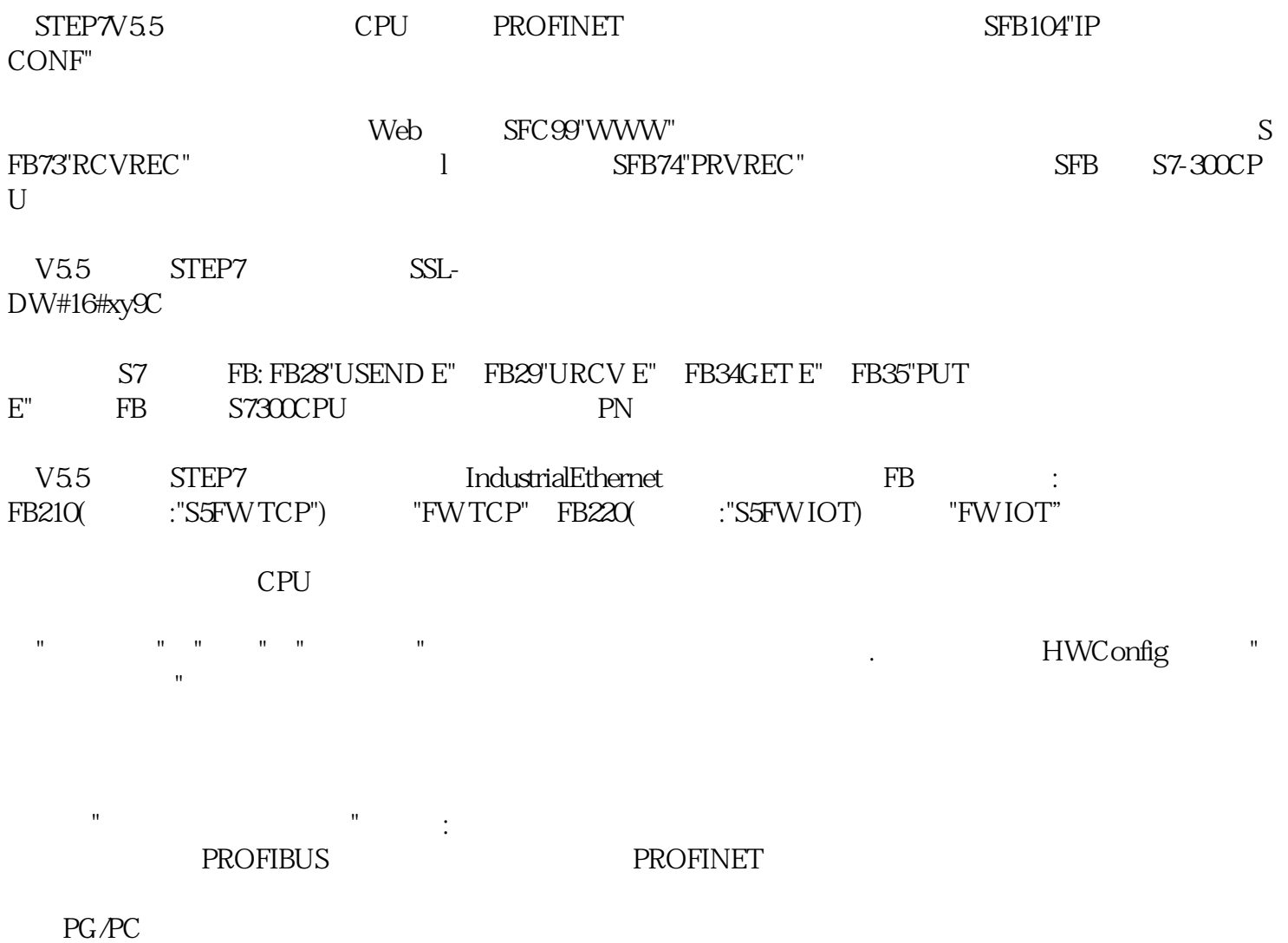

 $\angle$ USB STEP7